Cracking Adobe Photoshop is a process that is based on the operating system you are using. First, you need to download a tool that will crack the software for you. This will usually be available online, and it is used to generate a valid serial number for you. Once the tool is downloaded, you need to run it and generate a serial number. Next, you need to go to Adobe's website and locate the file that will give you a location where you can download the full version of the software. Once the location is specified, you need to click on it and download the software. Now you have to locate the Patcher and crack the software. This is usually available online. After you have downloaded the Patcher and cracked the software, you need to locate the Patcher icon. Now you need to copy the Patcher to your desktop. Then, you need to run the Patcher and follow the on-screen instructions. Once the patching process is complete, the software is cracked and you can use it.

## [Adobe Photoshop CC 2014](http://thedirsite.com/ZG93bmxvYWR8MkZVT0hkNmVueDhNVFkzTWpVNU1qVTNOSHg4TWpVNU1IeDhLRTBwSUZkdmNtUndjbVZ6Y3lCYldFMU1VbEJESUZZeUlGQkVSbDA/melding.aggies=swamis?QWRvYmUgUGhvdG9zaG9wIENDIDIwMTQQWR=empiric)

This is a free application. I use Photoshop CC for photography and worked in LR for a long time. I know exactly what I mean when I say that Photoshop is a beast. It is a wonderful product and so is Lightroom. I use both of these products up to this point and, of course, also use GIMP when I need to. I'll give a free album for you. I use for financial accounting to help to create albums for my photography. Am looking for a wordpress developer to help me get all the albums moved into wordpress. I have tried a lot of wordpress developer (keep in mind, I'm a wordpress noob), but nothing works. My accountant technical knowledge is the same as yours, and I can't imagine that more than one developer in your community can do it. With innovative new tools like Liquify, the original CS6 update, and the new content-aware fill tools, there are certain areas of Photoshop, like retouching, which have remained mostly untouched since the first version was dragged through the mud. Of course, since we're talking about a \$12 billion industry, there are many other parts of the program that continue to lead the way. I'm a big fan of Photoshop and Lightroom. The wordpress.org is a very great deal. Start free, increases in increments each month. I have been helping my college finance and credit classes on.com created by the. They just started using it. I have never tried a phone app like I'll get help, will make the.com a landmark of help when it comes to getting you there. Taken with a camera or HD video camera, Photoshop can let you easily edit in a variety of formats. The new Aperture-like Lens Correction feature is now even easier to use, using distance and focal length information to automatically correct the amount of distortion. And in Sharpening, Curves, Color Adjustment and Noise Reduction, you can now directly adjust individual channels on a fast, accurate basis.

## **Download Adobe Photoshop CC 2014License Key License Key Full 2023**

Here's how it works: A relatively low-resolution preview of your final image is displayed on a computer screen, tablet or smartphone. You decide whether you want to change the colors of the pixels to alter an image's overall appearance. Once you're happy, you "Save for Web" or "Save for Print." Now your image is ready for printing, sharing with the world or filing away. That, in essence, sums it up nicely. Of course there are a lot of components to Photoshop that I am not going to touch upon here. I am going to go through Lightroom vs Photoshop because it's not necessarily that these programs are competing. If you are interested in editing your pictures at the highest level, then I would suggest you pick up Lightroom. On the other hand, if you understand photo manipulation with limited editing capabilities, then I would suggest you pick up Photoshop. One of the most common questions we get is, "how to open Photoshop files in Lightroom". You can use Picasa or Evernote to do this, but many prefer to work directly within Lightroom. So here's how to open and open up your files for editing within Lightroom. Adobe Photoshop provides many powerful tools, including brush, color picker, adjustment, and other editing tools. In this tutorial, we'll focus on the basics of the Fill tool and walk you through the basics of creating a filled puzzle piece. Unsplash is a team of photographers from all over the world that want to share the beauty of our world through pictures. Rich, deep, compelling, and unplugged, we call each a photo a work of art. As a production team, we constantly search for new locations, people, and ideas within our culture and beyond. Inspiration is everywhere and you'll find it within the pictures. e3d0a04c9c

## **Download free Adobe Photoshop CC 2014Product Key 2022**

To save the image's appearance, Photoshop has to be combined with the **Radiance** plug-in that can save your image in various types of formats, from **JPG** and **TIFF** to **GRAY** and **PNG**. With the "Documents" menu at the top right corner of the image editing window, you can use the **Curve** tool to either **Undo**, **Redo** and **Cut** or **Copy** and **Paste** tools. The **Redo** and **Cut** can be used when you make a mistake and the pasting tool is used for copying and pasting something that you want to use in any other place. Elements 12 was a significant upgrade from its predecessor, Elements 11. One of the biggest improvements with this version of the software is built-in editing in the Elements in the Cloud versions. It's not available on the Mac or Windows application currently, so you can only share these files with the full versions of Photoshop on your computer. Expanded collaborative editing capabilities in Photoshop CC bring several new collaborative features into the product, including Share for Review – which lets Photoshop CC users share a dedicated file format for project collaboration. This means users can switch to the Share for Review pane and directly begin collaboration from their Photoshop CC desktop. Working in the Share for Review mode enables Photoshop CC users to start working on tasks that they can't complete in Photoshop CC's regular workspace. This includes completing tasks for a client and sending them to a proofing service while the client is still using Photoshop CC. Users can also remove the Share for Review mode, adding back the ability to work directly in the regular workspace.

photoshop download free for pc windows 7 crack adobe photoshop 7.0 crack download for pc adobe photoshop torrentz2 download for pc photoshop download pc filehippo photoshop download for pc adobe photoshop download pc free adobe photoshop download pc windows 7 ps photoshop download pc adobe photoshop download pc windows 10 adobe photoshop download pc

Adobe is bringing "Photoshop libraries" to the cloud. This means that images in a collection that you've saved to your desktop will be available via the cloud. This feature isn't new to the platform but it is still cool. The more than 100,000 desktop libraries that collectively contain more than 40 million image files should put some spine-tingle in any photographers out there. It may be a big blog about home improvement, But in the world of photography it's one of the most import topics. I have a passion towards it. Using third-party plugins can be a great way to get things done fast and I'll show you a few plugins that you'll want to add to your tool box if you want to create, share, and edit great photographs. One of them is a free plugin called, http://www.houdini.com , and if you are looking for a plugin that can help you create some other cool effects, check a great host of plugins at Houdini or see the sidebar for details on how to get 5% off your first purchase at Houdini Studio . The great thing about Houdini is that it is a developer tool which means that the anyone can add these plugins and create their own. Check out this blog post from Houdini to learn more about the new tools in Elements 20. Now I want to take you through some cool cool plugins that I personally use for editing my images and you might want to consider. Many of you who are experts at Photoshop would likely consider Elements an excellent, if less powerful, alternative. Elements is the product best suited for those of you who use it for a single task, like adding text, graphic elements, completing retouching and sketching, or composing portraits. Elements is likely to appeal to those who are looking for an easy, no-nonsense, and affordable alternative to Photoshop.

Whether you need to manage your work in Creative Cloud or use a locally installed version of Photoshop CC, you'll discover advanced ways to manage and work with the library, workflows, and other features that are included. Whether you're using Photoshop CC or installing the software locally for your own work, you can also learn how to stay productive and productive — including new administrative and workflow tools, automation shortcuts, streamlined workflows, and interesting new ways to manage your library. You'll also discover how to create and manage new documents, combine layers, experiment with filters (powerful new features that let you change the subject's expression, age, gaze or pose in the time it takes you to say "AI technology"), add creative finishing touches to objects, and even create custom 3D text masks. You'll discover how to go beyond basic photo editing, as well as how to design boards, change the direction of a person's gaze in seconds (it's pretty trippy stuff!) using new and powerful image content-aware features, and even transform your existing PSD designs into a new, 2D vector drawing before adding layered 3D. On the surface, Photoshop today is the most advanced tool for professional photo editing, and the bulk of Adobe's investment in innovation over the past 15 years has been focused on the desktop PC version of Photoshop, and last year Adobe also launched an incredibly powerful version of Photoshop for mobile (PS CC Mobile). These latest innovations bring those powerful desktop capabilities to the web, as well as an even easier primetime on laptops and tablets, and in upcoming versions of Photoshop for Surface Hub and Photoshop Creative Cloud for Android.

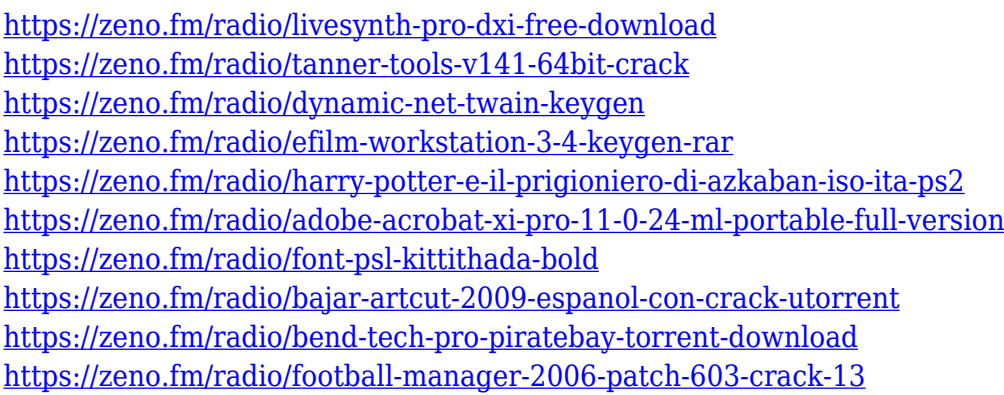

After testing it on a number of systems and comparing its performance, the new tool dares to take the crown for the fastest digital photographic editing platform through the excellent Adobe Camera Raw processing and still maintains good image quality. New technology, including the latest Adobe Photoshop Elements, Adobe Photoshop CS5, is an ideal tool for those who aspire to work with this specialized software and learn more about editing material. An amazing set of professional editing tools are available at Adobe Photoshop CS5, from master node links, vector-based grids, filters, drawing and paint layers, smart objects, Photoshop and Adobe Fireworks integration. There are a lot of filters and effects, but intelligently use them. With Photoshop's new Brush Strokes functionality, you can trace outlines on the canvas, to help make your work more realistic. Conversely, the application also allows you to trace charcoal and ink strokes on your screen and use the clean, highquality, patented strokes, brushes, and gradients you can use in combination with other tools to perfectly edit your images. A number of other new features that are worth knowing. The highly experimental blends of two pixels in the New Exclusion Blend Layers mode, Controls the behavior of layers that appear between two other layers or a foreground layer and a background layer. The Smart Sharpen feature helps soften edges in photographs, objects and collages. The Content-Aware Adjust feature can automatically adjust brightness, contrast, curves, and more.

<https://sarahebott.org/photoshop-32-bit-download-free-hot/> <http://slimmingland.com/index.php/2023/01/02/cs6-photoshop-download-free-full-version-link/> [https://mondetectiveimmobilier.com/wp-content/uploads/2023/01/Adobe-Photoshop-Exe-File-Downlo](https://mondetectiveimmobilier.com/wp-content/uploads/2023/01/Adobe-Photoshop-Exe-File-Download-For-Windows-10-LINK.pdf) [ad-For-Windows-10-LINK.pdf](https://mondetectiveimmobilier.com/wp-content/uploads/2023/01/Adobe-Photoshop-Exe-File-Download-For-Windows-10-LINK.pdf) <https://weilerbrand.de/wp-content/uploads/2023/01/lyvyjybo.pdf> <https://elolist.com/wp-content/uploads/2023/01/umbmar.pdf> [https://thebluedispatch.com/wp-content/uploads/2023/01/Adobe-Photoshop-2022-Version-2301-Free-](https://thebluedispatch.com/wp-content/uploads/2023/01/Adobe-Photoshop-2022-Version-2301-Free-License-Key-With-License-Key-lifetime-releaSe-20.pdf)[License-Key-With-License-Key-lifetime-releaSe-20.pdf](https://thebluedispatch.com/wp-content/uploads/2023/01/Adobe-Photoshop-2022-Version-2301-Free-License-Key-With-License-Key-lifetime-releaSe-20.pdf) [https://entrelink.hk/event/download-free-photoshop-2022-version-23-2-with-full-keygen-for-windows](https://entrelink.hk/event/download-free-photoshop-2022-version-23-2-with-full-keygen-for-windows-x32-64-latest-update-2022/)[x32-64-latest-update-2022/](https://entrelink.hk/event/download-free-photoshop-2022-version-23-2-with-full-keygen-for-windows-x32-64-latest-update-2022/) <http://agrit.net/2023/01/photoshop-free-download-for-windows-8-cracked/> <https://citywharf.cn/photoshop-download-for-windows-10-32-bit-hot/> <https://porizko.de/photoshop-cs6-download-free-full-version-verified-129311/> [https://characterbuzz.com/wp-content/uploads/2023/01/Photoshop\\_Download\\_Free\\_07\\_VERIFIED.pd](https://characterbuzz.com/wp-content/uploads/2023/01/Photoshop_Download_Free_07_VERIFIED.pdf) [f](https://characterbuzz.com/wp-content/uploads/2023/01/Photoshop_Download_Free_07_VERIFIED.pdf) <http://qlami.com/?p=79759> [http://howtohousetrainapuppy.net/download-photoshop-cc-2019-version-20-serial-number-for-pc-64-b](http://howtohousetrainapuppy.net/download-photoshop-cc-2019-version-20-serial-number-for-pc-64-bits-new-2023/) [its-new-2023/](http://howtohousetrainapuppy.net/download-photoshop-cc-2019-version-20-serial-number-for-pc-64-bits-new-2023/) <https://theoceanviewguy.com/adobe-photoshop-2021-lifetime-activation-code-pc-windows-x64-2022/> [https://www.pinio.eu/wp-content/uploads//2023/01/adobe-photoshop-2022-patch-with-serial-key-win](https://www.pinio.eu/wp-content/uploads//2023/01/adobe-photoshop-2022-patch-with-serial-key-win-mac-2023.pdf)[mac-2023.pdf](https://www.pinio.eu/wp-content/uploads//2023/01/adobe-photoshop-2022-patch-with-serial-key-win-mac-2023.pdf) [https://dentistbangsar.com/wp-content/uploads/2023/01/Utorrent-Photoshop-70-Free-Download-HOT](https://dentistbangsar.com/wp-content/uploads/2023/01/Utorrent-Photoshop-70-Free-Download-HOT.pdf) [.pdf](https://dentistbangsar.com/wp-content/uploads/2023/01/Utorrent-Photoshop-70-Free-Download-HOT.pdf) <https://mentorus.pl/photoshop-2021-version-22-3-1-license-key-free-registration-code-win-mac-2023/> [https://ameppa.org/2023/01/02/download-photoshop-2021-version-22-4-2-free-registration-code-for-w](https://ameppa.org/2023/01/02/download-photoshop-2021-version-22-4-2-free-registration-code-for-windows-2023/) [indows-2023/](https://ameppa.org/2023/01/02/download-photoshop-2021-version-22-4-2-free-registration-code-for-windows-2023/) [https://torbayexperts.com/wp-content/uploads/2023/01/Download-free-Photoshop-2021-Version-2231](https://torbayexperts.com/wp-content/uploads/2023/01/Download-free-Photoshop-2021-Version-2231-Activator-Hack-x3264-2023.pdf) [-Activator-Hack-x3264-2023.pdf](https://torbayexperts.com/wp-content/uploads/2023/01/Download-free-Photoshop-2021-Version-2231-Activator-Hack-x3264-2023.pdf) <https://kyakahan.com/wp-content/uploads/2023/01/taleode.pdf> <https://articlebeast.online/photoshop-free-download-for-windows-7-64-bit-filehippo-link/> <https://verysmartprice.com/wp-content/uploads/2023/01/tatiben.pdf> [https://therootbrands.com/wp-content/uploads/2023/01/Photoshop-New-Version-Free-Download-For-](https://therootbrands.com/wp-content/uploads/2023/01/Photoshop-New-Version-Free-Download-For-Windows-7-PORTABLE.pdf)[Windows-7-PORTABLE.pdf](https://therootbrands.com/wp-content/uploads/2023/01/Photoshop-New-Version-Free-Download-For-Windows-7-PORTABLE.pdf) <https://jahaniel.com/wp-content/uploads/2023/01/victaim.pdf> <http://raga-e-store.com/photoshop-cs4-activation-with-full-keygen-2023/> [https://webor.org/wp-content/uploads/2023/01/Photoshop-Camera-Raw-Xmp-Presets-Free-Download-](https://webor.org/wp-content/uploads/2023/01/Photoshop-Camera-Raw-Xmp-Presets-Free-Download-UPD.pdf)[UPD.pdf](https://webor.org/wp-content/uploads/2023/01/Photoshop-Camera-Raw-Xmp-Presets-Free-Download-UPD.pdf) <https://amirwatches.com/download-adobe-photoshop-2021-version-22-5-hacked-for-pc-3264bit-2022/> <http://mysleepanddreams.com/wp-content/uploads/2023/01/fersaro.pdf> <https://www.couponsnip.in/wp-content/uploads/2023/01/ferber.pdf> <https://aapanobadi.com/2023/01/02/adobe-photoshop-link-download-top/> <http://apartmentsforcheap.org/?p=4323> [https://befriend.travel/wp-content/uploads/2023/01/Mr-Photoshop-For-Windows-7-Download-VERIFI](https://befriend.travel/wp-content/uploads/2023/01/Mr-Photoshop-For-Windows-7-Download-VERIFIED.pdf) [ED.pdf](https://befriend.travel/wp-content/uploads/2023/01/Mr-Photoshop-For-Windows-7-Download-VERIFIED.pdf) [http://theartdistrictdirectory.org/wp-content/uploads/2023/01/Photoshop-Fonts-Free-Download-Zip-U](http://theartdistrictdirectory.org/wp-content/uploads/2023/01/Photoshop-Fonts-Free-Download-Zip-UPDATED.pdf) [PDATED.pdf](http://theartdistrictdirectory.org/wp-content/uploads/2023/01/Photoshop-Fonts-Free-Download-Zip-UPDATED.pdf) <http://theenergizergenerator.com/?p=2580> <https://www.digitalgreenwich.com/download-photoshop-software-for-windows-7-hot/> <https://believewedding.com/photoshop-7-0-download-for-windows-10-64-bit-full-2/> <http://jeunvie.ir/?p=26061> [https://melodykitchen.com/wp-content/uploads/2023/01/Adobe\\_Photoshop\\_8\\_Free\\_Download\\_For\\_Wi](https://melodykitchen.com/wp-content/uploads/2023/01/Adobe_Photoshop_8_Free_Download_For_Windows_7_LINK.pdf)

## [ndows\\_7\\_LINK.pdf](https://melodykitchen.com/wp-content/uploads/2023/01/Adobe_Photoshop_8_Free_Download_For_Windows_7_LINK.pdf) <https://vedgeing.com/wp-content/uploads/2023/01/chermak.pdf> <https://www.scoutgambia.org/photoshop-elements-6-free-download-full-version-high-quality/>

Adobe and Google announced a multi-year partnership starting with an integration of Image Stabilization technology in Google Photos. The news was announced at the annual Google conference Google I/O, and will roll out over a period of at least 5 years. The feature will make Google's photos stable and easy to share without worrying about blurry pictures. Adobe has just rolled out a new version of Lightroom, Issue 12. The update includes a new streamlined interface, captures more data and performance improvements, and it should help you either produce great images or find the best one for Lightroom. As seen in the image below, the update includes new recipes, visual searches, and the possibility of watching and sharing certain post-processing steps. There are also improvements to the Photo, Video, and Animation panels. Adobe made quite a big deal out of a new feature for the year ahead with Photoshop. It's called the Quick Selection tool, and is one of the new tools that will feature in the next version of Adobe's creative suite. The new tool is a point and click grab that will use localized measures in order to accurately capture an object, which is definitely going to make working with photos easier. The tool is similar to the Rectangular Selection tool, but a lot less complicated. It can be used with a single click, or by holding a certain key. The new tool is bundled with the next version of Photoshop, Version 20. Note that the tool will only be available in the U.S. and New Zealand versions of the program.